## **نحوه درخواست حذف اضطراری در سامانه آموزشی**

**پس از ورود به سامانه آموزشی** 

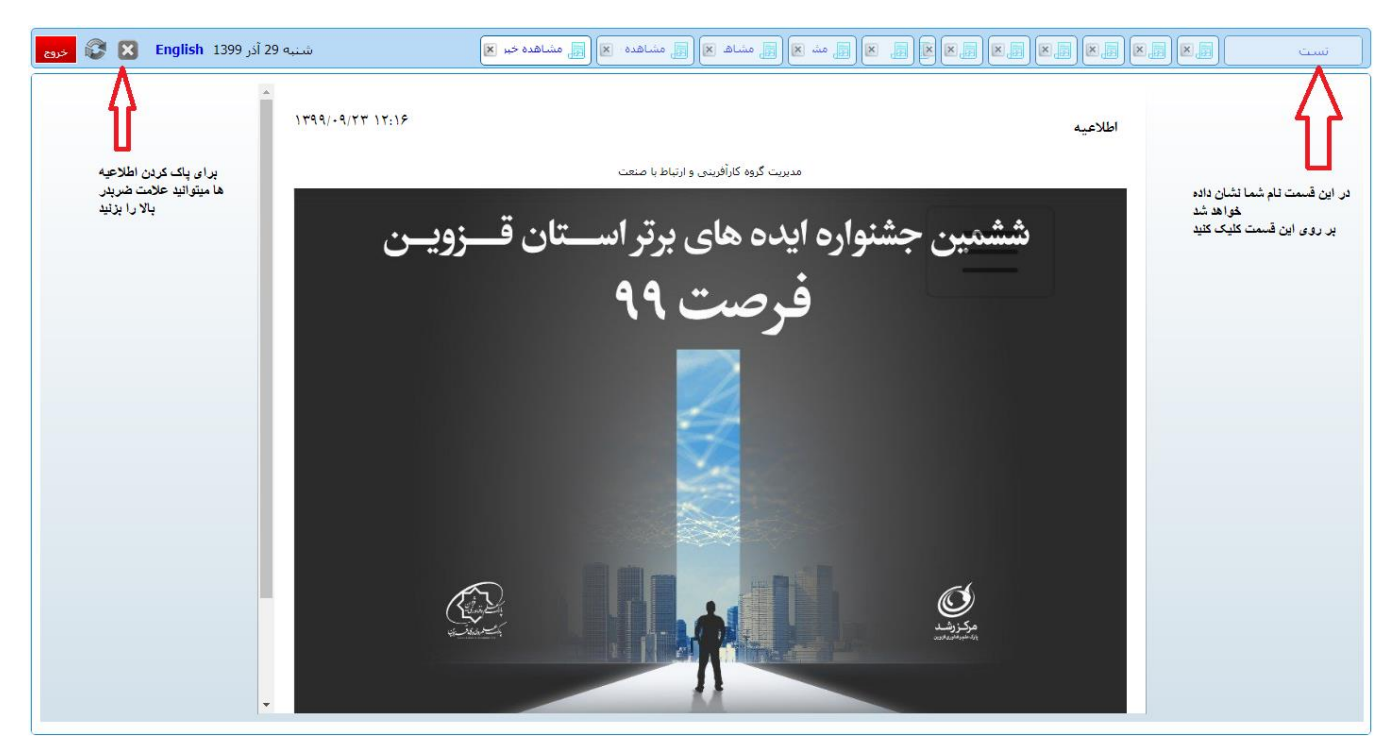

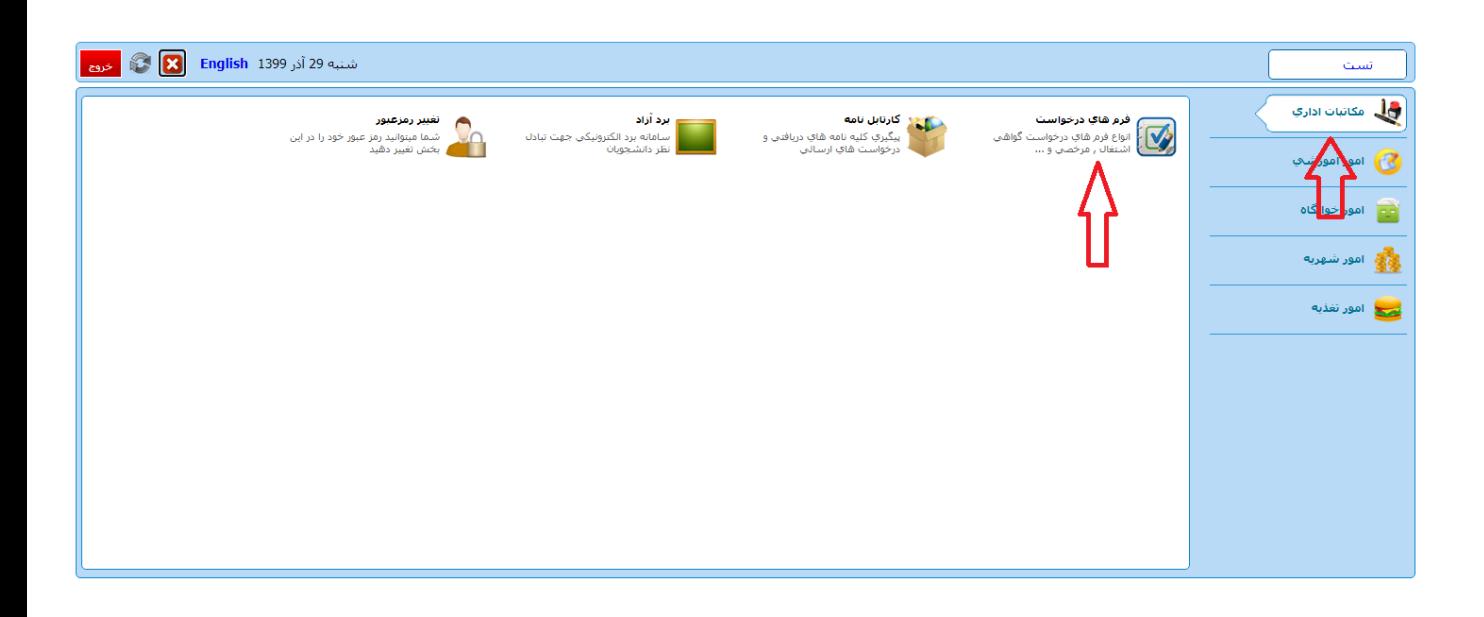

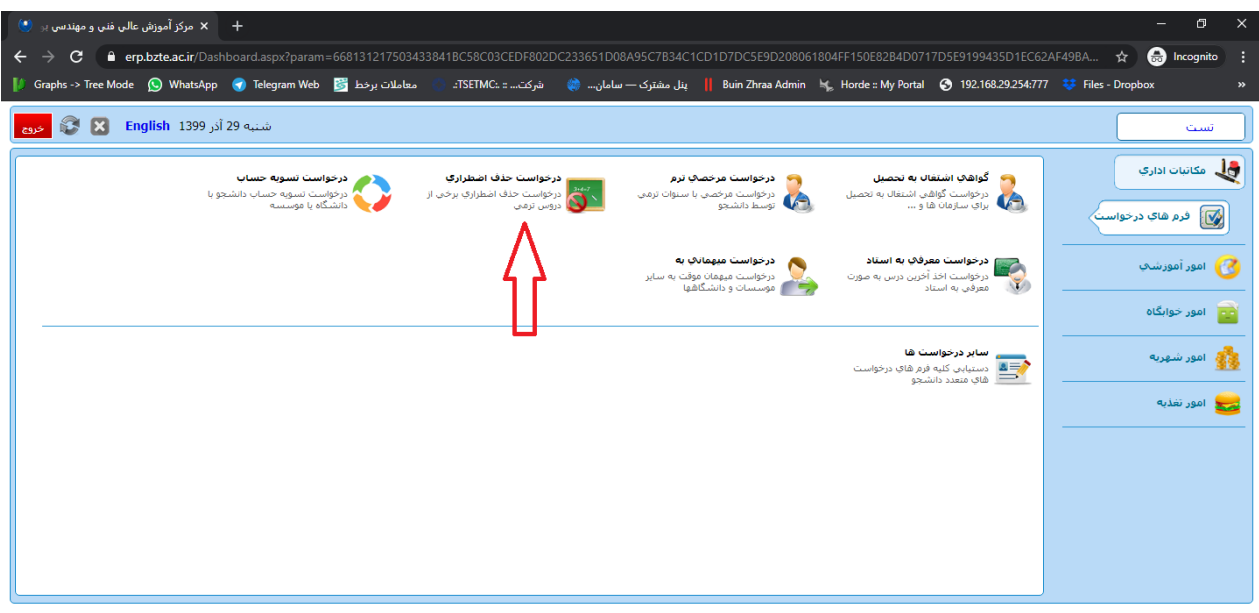

 $R^Q$  人琴妇(3) 系 ENG  $\frac{12:57 \text{ h}_{\cdot \bar{\vartheta}}} {12/19/2020}$  (3)

**HOODC**SSHOS

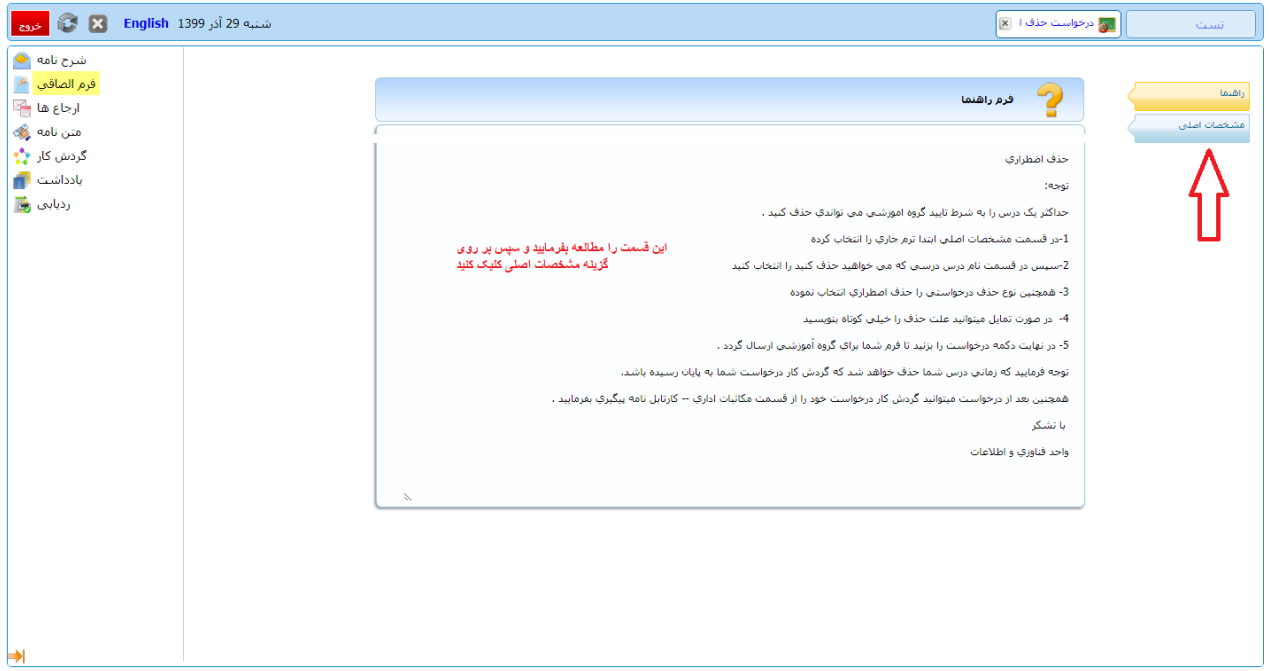

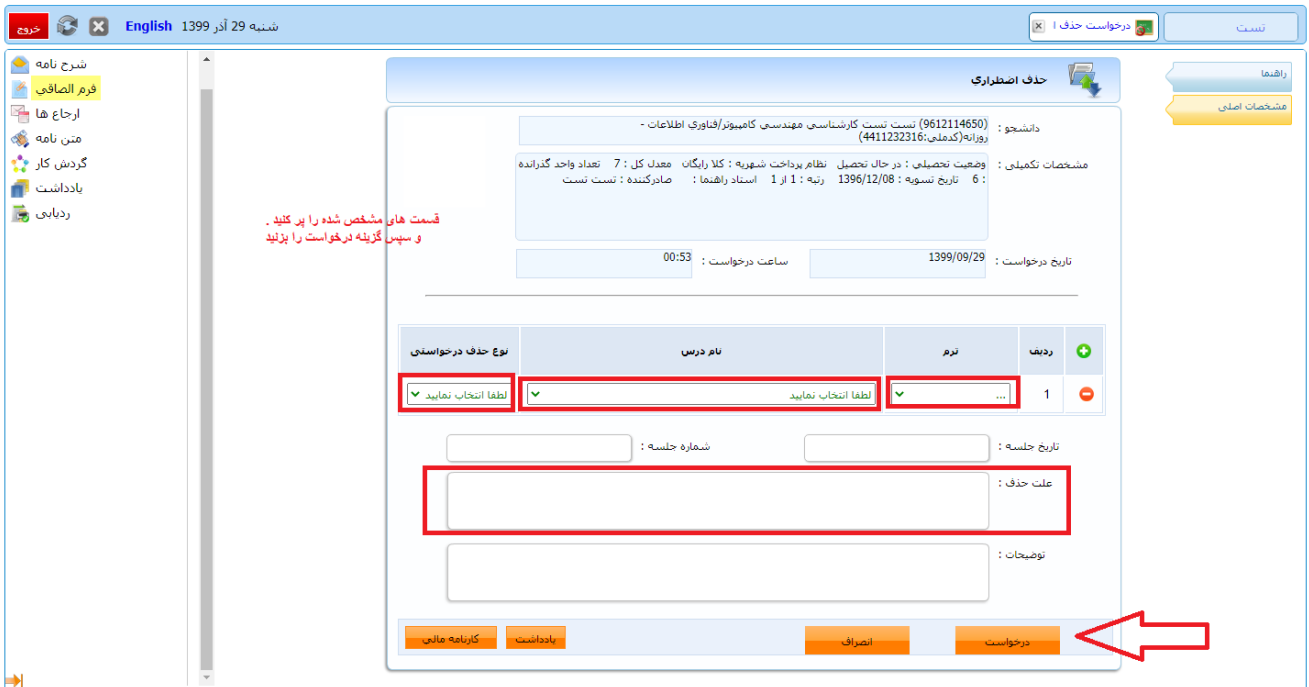

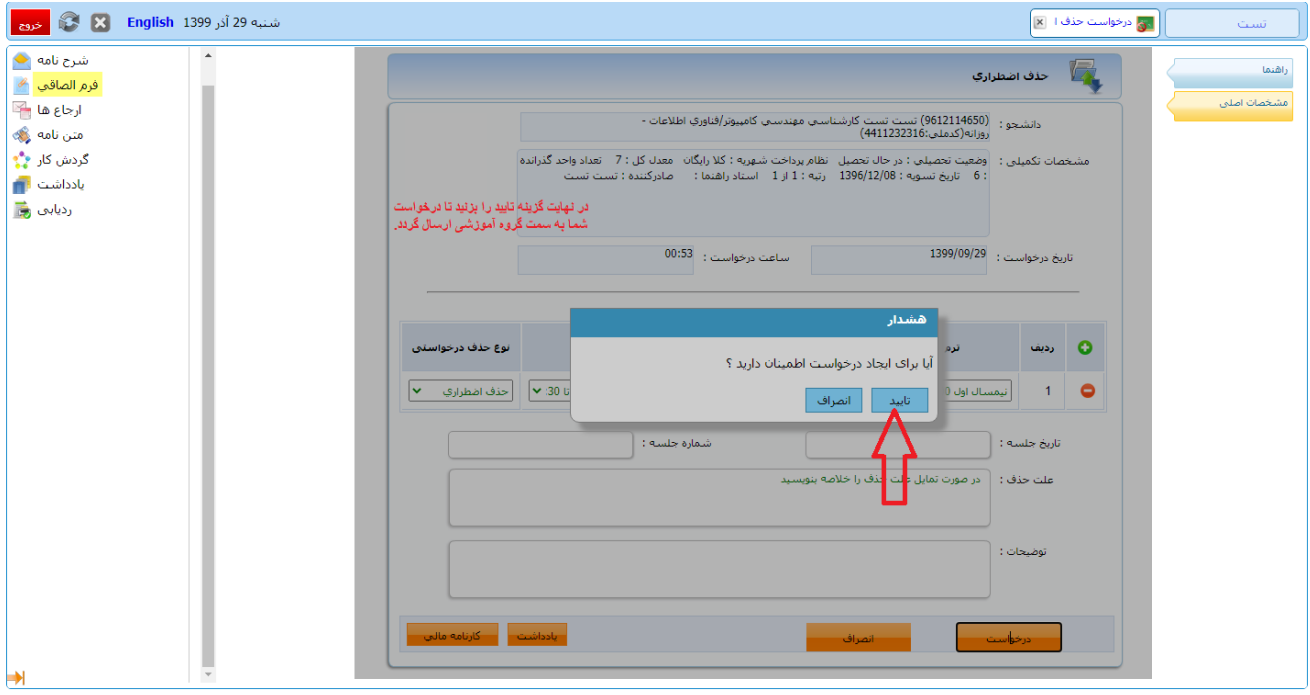

## **نحوه پیگیری درخواست :**

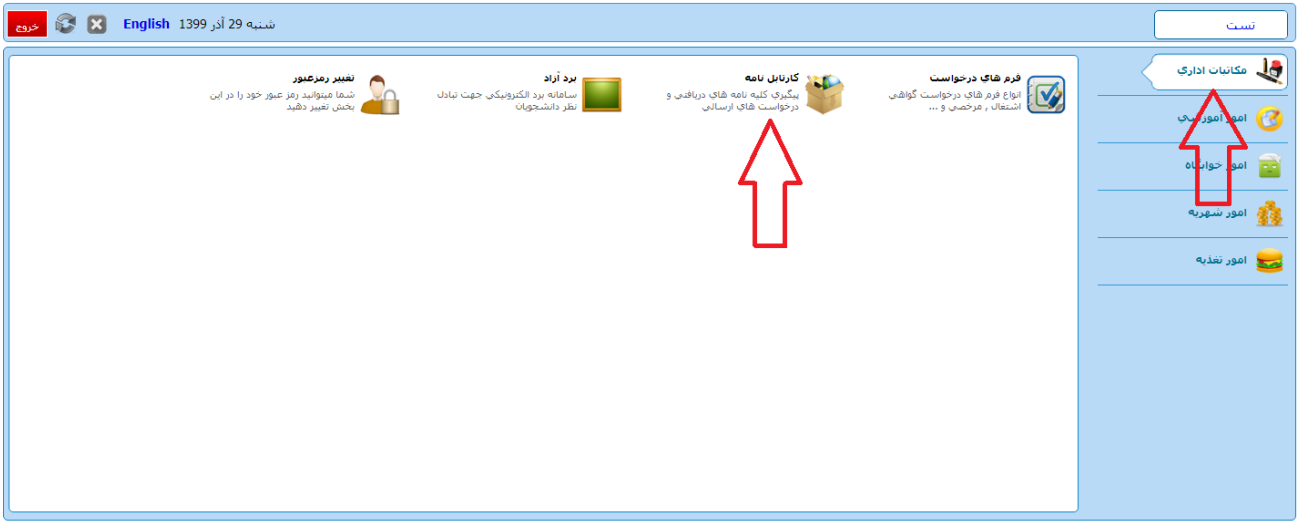

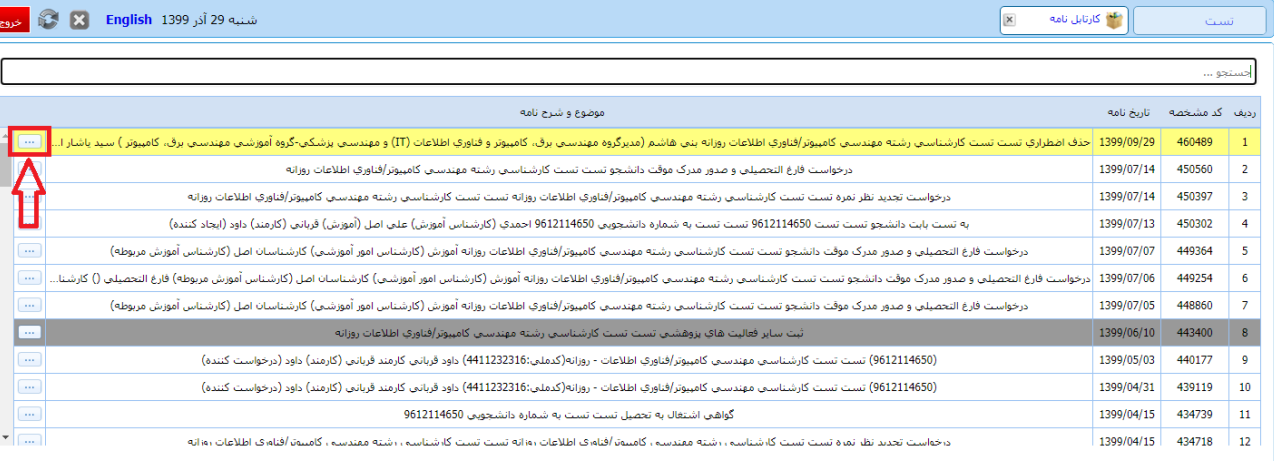

در این فسمت تمام درخواست شما وجود دارد . درخواست خود را پیدا کنید و بر روی<br>درخواست مطابق شکل کلیک کنید

ſ

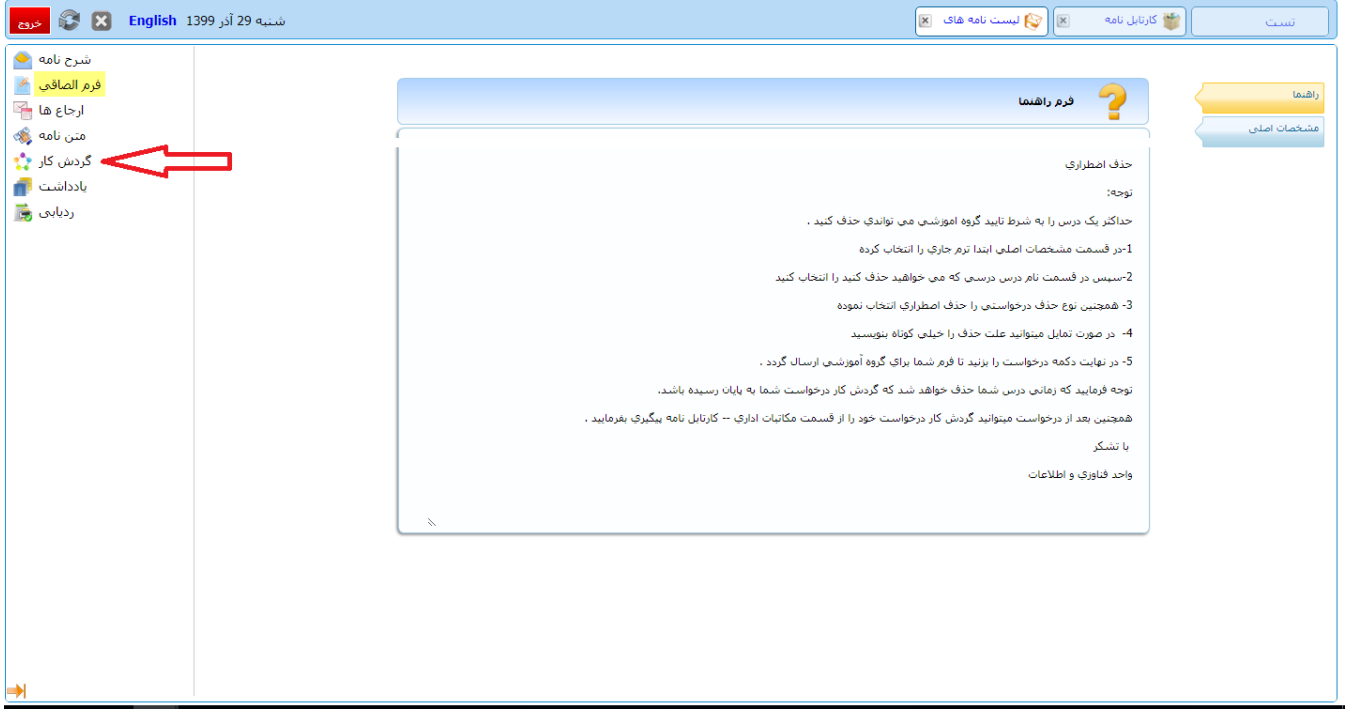

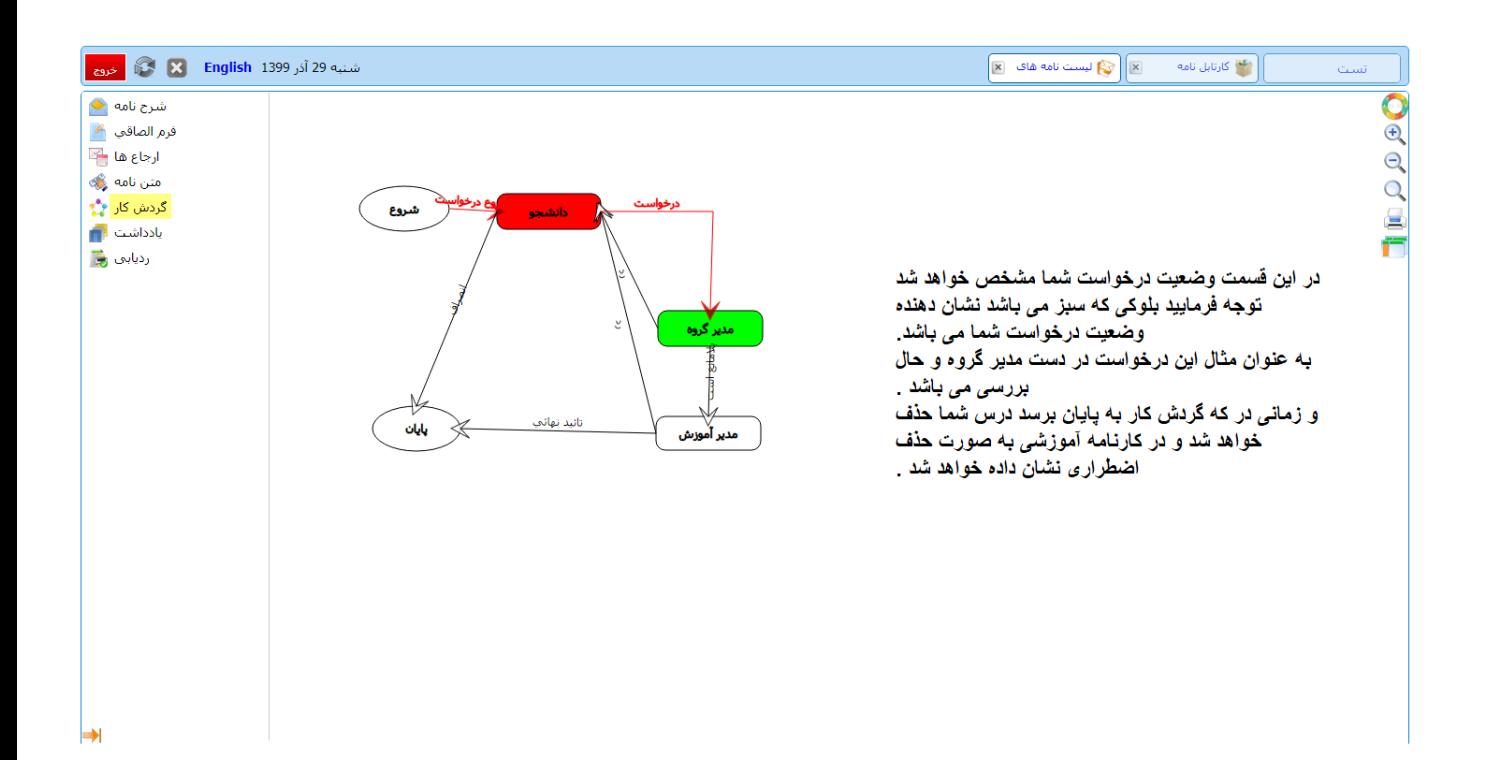

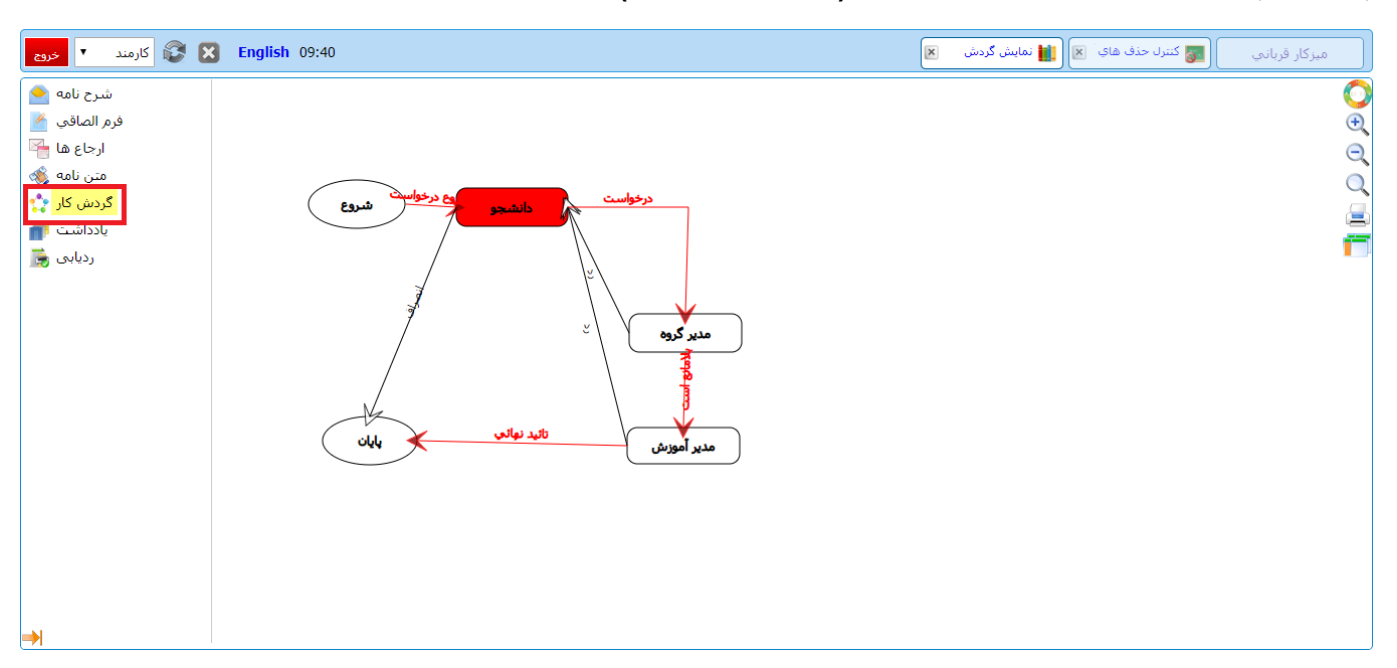

## **پس از به پایان رسیدن گردش کار درخواست شما )به صورت شکل زیر( دروس شما نیز حذف خواهد شد.**

**در انتها با به پایان رسیدن گردش کار ، با مراجعه به کارنامه آموزشی مالحظه می کنید که دروس مورد نظر حذف شده اند.**

|  | 図                                         | شنبه 29 آذر English 1399 |                      |                     |                              |                          |                         |                          | $\mathbbmss{r}$     | ⊠ <mark>∭</mark> کارنامه ترمي<br>ر که کارتابل نامه                                     | تست                                        |  |
|--|-------------------------------------------|--------------------------|----------------------|---------------------|------------------------------|--------------------------|-------------------------|--------------------------|---------------------|----------------------------------------------------------------------------------------|--------------------------------------------|--|
|  | مبلغ کل شهریه : 0<br>مبلغ شهريه متغيير: 0 |                          |                      | مبلغ شهريه ثابت : 0 |                              |                          | وضعيت نقل و انتقال : -- |                          | وضعيت ترم: معرفي به |                                                                                        |                                            |  |
|  | معدك ترم : 11                             |                          | کل امتياز ترم: 33    |                     | تعداد واحد افتاده در ترم : 0 |                          |                         | واحد ياس شده در ترم : 3  |                     | واحد انتخابی در ترم : - <mark>(</mark> ستاد ً<br>-<br>تعداد واحد موثر در ترم : 3       |                                            |  |
|  | معدل تا ترم : 11                          |                          | كل امتياز تا ترم: 33 |                     | تعداد واحد افتاده تا ترم : 0 |                          |                         | واحد پاس شده تا ترم : 3  |                     | واحد انتخابي تا ترم : - 6<br>تعداد واحد موثر تا ترم : 3                                |                                            |  |
|  | معدل سال: 11                              |                          | کل اهتياز سال : 33   |                     | تعداد واحد افتاده در سال : 0 |                          |                         | واحد ياس شده در سال : 3  |                     | واحد انتخابي در سال : 6<br>تعداد واحد مؤثر در سال : 3                                  |                                            |  |
|  | معدل کا.: 7                               |                          | كل امتياز: 63        |                     |                              | تعداد واحد افتاده كل : 3 |                         | واحد ياس شده کل : 6      |                     | تعداد واحد موثر كل : 9<br>تعداد واحد انتخابي كل : 22                                   |                                            |  |
|  |                                           |                          |                      |                     |                              |                          |                         |                          |                     |                                                                                        | ترم سه تيمسال دوم 1399 - 1398 زير سقف واحد |  |
|  | طريقه اخذ                                 | تاریخ پایان              | تاريخ شروع           | اهتياز              | تمره                         | وضعيت نمره               | کارگاهی                 | عملى                     | نظرف                | نام درس                                                                                | کد درس                                     |  |
|  | انتخاب واحد                               | 1399/03/05               | 1399/02/21           | $\overline{0}$      | $\bullet$                    | افتاده                   | $\bullet$               | $\mathbf{1}$             | $\mathbf{0}$        | أزمانشگاه مدارهاف الکترنکی                                                             | 514402                                     |  |
|  | انتخاب واحد                               | 1399/03/05               | 1399/02/21           | $\mathbf{0}$        |                              | حذف اضطراري              | 0                       | $\bullet$                | з                   | اقتصاد مهندسان                                                                         | 517708                                     |  |
|  | انتخاب واحد                               | 1399/03/05               | 1399/02/21           | $\bullet$           |                              | حذف اضطراري              | $\bullet$               | $\bullet$                | $\overline{2}$      | انقلاب اسلامی ایران                                                                    | 511109                                     |  |
|  | انتخاب واحد                               | 1399/05/11               | 1399/02/21           | $\mathbf{0}$        |                              | غيبت امتحاني             | $\mathbf 0$             | $\bullet$                | $\overline{2}$      | تفسير موضوعاي قرآن - غيبت در آزمون آبلاين                                              | 511115                                     |  |
|  | انتخاب واحد                               | 1399/04/20               | 1399/03/30           | 30                  | 10                           | ياس                      | $\mathbf 0$             | $\bullet$                | 3                   | سیگناك ها و سیستم ها                                                                   | 513315                                     |  |
|  | انتخاب واحد                               |                          | 1399/03/30           | $\mathbf{0}$        |                              | وارد تشده                | $\bullet$               | $\bullet$                | 3.                  | مدارهاي الكتربكي                                                                       | 513302                                     |  |
|  | مبلغ کل شهرته : 0                         |                          | مبلغ شهريه متغيير: 0 |                     | مبلغ شهريه ثابت: 0           |                          |                         | وضعيت نقل و انتقال : --- |                     | وضعيت ترم: زير سقف                                                                     |                                            |  |
|  | معدك ترم : 5                              |                          | کل امتياز ترم: 30    |                     | تعداد واحد افتاده در ترم : 3 |                          |                         | واحد ياس شده در ترم : 3  |                     | واحد انتخابی در ترم : ۔ 14<br>واحد انتخابی در ترم : ۔ 14<br>تعداد واحد موثر در ترم : 6 |                                            |  |
|  | معدك تا ترم : 7                           |                          | کل امتياز تا ترم: 63 |                     | تعداد واحد افتاده تا ترم : 3 |                          |                         | واحد ياس شده تا ترم : 6  |                     | تعداد واحد موثر تا ترم : 9                                                             | واحد انتخابي تا تزم: 20                    |  |
|  | معدل سال: 7.5                             |                          | کل امتياز سال : 30   |                     | تعداد واحد افتاده در سال : 1 |                          |                         | واحد ياس شده در سال : 3  |                     | تعداد واحد مؤثر در سال : 4                                                             | واحد انتخابي در سال : 14                   |  |
|  | معدل کل : 7<br>كل امتياز: 63              |                          |                      |                     | تعداد واحد افتاده کل: 3      |                          |                         | واحد ياس شده کل: 6       |                     | تعداد واحد انتخابي کل : 22<br>تعداد واحد موثر کل : 9                                   |                                            |  |
|  | نزم چهار نيمسال اول 1400 - 1399 --        |                          |                      |                     |                              |                          |                         |                          |                     |                                                                                        |                                            |  |
|  | طريقه اخذ                                 | تاريخ يايان              | تاريخ شروع           | امتياز              | نمره                         | وضعيت نمره               | کارگاهی                 | عملى                     | نظري                | نام درس                                                                                | کد درس                                     |  |
|  | انتخاب واحد                               |                          | 1399/09/29           | $\mathbf{0}$        |                              | حذف اضطراري              | $\bullet$               | $\mathbf{0}$             | $\overline{2}$      | تفسير موضوعي قرآن                                                                      | 511115                                     |  |
|  | مبلغ کل شهریه : 0                         |                          | مبلغ شهريه متغيير: 0 |                     | مبلغ شهريه ثابت : 0          |                          |                         | وضعيت نقل و انتقال : --  |                     | وضعيت ترم : ---                                                                        |                                            |  |
|  | معدك ترم :                                |                          | کل امتياز ترم: 0     |                     | تعداد واحد افتاده در ترم : 0 |                          |                         | واحد ياس شده در ترم : 0  |                     | تعداد واحد موثر در ترم : 0                                                             | واحد انتخابي در ترم : 2                    |  |
|  | معدل تا ترم: 7                            |                          | كل اهتياز تا ترم: 63 |                     | تعداد واحد افتاده تا ترم : 3 |                          |                         | واحد ياس شده تا ترم : 6  |                     | تعداد واحد موثر تا ترم : 9                                                             | واحد انتخابي تا تزم: 22                    |  |
|  | معدل سال :                                |                          | کل اهتياز سال : 0    |                     | تعداد واحد افتاده در سال : 0 |                          |                         | واحد ياس شده در سال : 0  |                     | تعداد واحد مؤثر در سال : 0                                                             | واحد انتخابي در سال : 2                    |  |
|  | معدل کل : 7                               |                          | كل امتياز: 63        |                     | تعداد واحد افتاده كل : 3     |                          |                         | واحد ياس شده کل : 6      |                     | تعداد واحد موثر كل : 9                                                                 | تعداد واحد انتخابي كل : 22                 |  |

 **با تشکر** 

**واحد فناوری و اطالعات.**